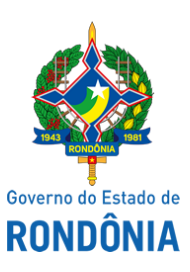

Diário Oficial do Estado de Rondônia nº 126 Disponibilização: 02/07/2020 Publicação: 01/07/2020

### Casa Civil - CASA CIVIL

### DECRETO N° 25.176, DE 25 DE JUNHO DE 2020.

Abre no Orçamento-Programa Anual do Estado de Rondônia, Crédito Adicional Suplementar por Anulação, até o valor de R\$ 219.450,00, para reforço de dotações consignadas no vigente orçamento.

O GOVERNADOR DO ESTADO DE RONDÔNIA, no uso das atribuições que lhe confere o inciso V do artigo 65 da Constituição do Estado e nos termos do artigo 8° da Lei n° 4.709, de 30 de dezembro de 2019,

### $D E C R E T A$ :

Art. 1° Fica aberto no Orçamento-Programa Anual do Estado de Rondônia, Crédito Adicional Suplementar por Anulação, até o valor de R\$ 219.450,00 (duzentos e dezenove mil, quatrocentos e cinquenta reais), em favor das Unidades Orçamentárias: Secretaria de Estado do Desenvolvimento Ambiental - SEDAM e Fundo Estadual de Assistência Social - FEAS, para atendimento de despesas correntes e de capital, no presente exercício, constantes no Anexo II.

Art. 2° Os recursos necessários à execução do disposto no artigo anterior, decorrerão de anulação parcial das dotações orçamentárias, indicadas no Anexo I, nos valores especificados.

Art. 3° Este Decreto entra em vigor na data de sua publicação.

Palácio do Governo do Estado de Rondônia, em 25 de junho de 2020, 132° da República.

#### **MARCOS JOSÉ ROCHA DOS SANTOS** Governador

#### **PEDRO ANTÔNIO AFONSO PIMENTEL**

Secretário de Estado de Planejamento, Orçamento e Gestão

### **ANEXO I**

### **CRÉDITO POR ANULAÇÃO REDUZ**

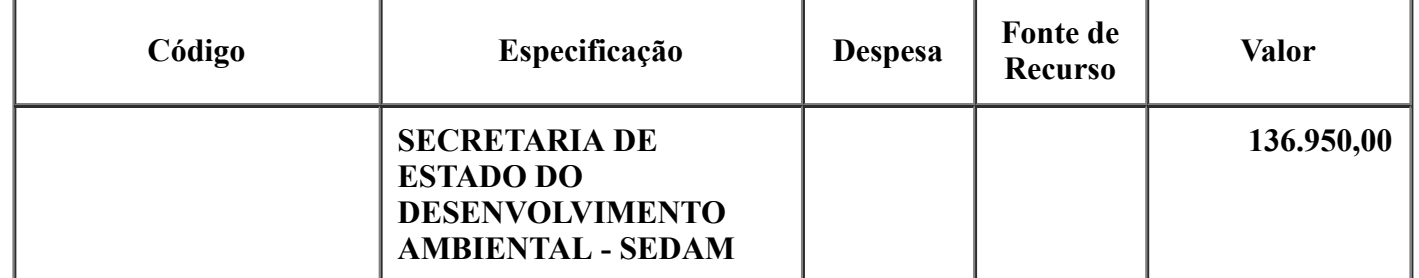

06/07/2020 SEI/ABC - 0012187215 - Decreto

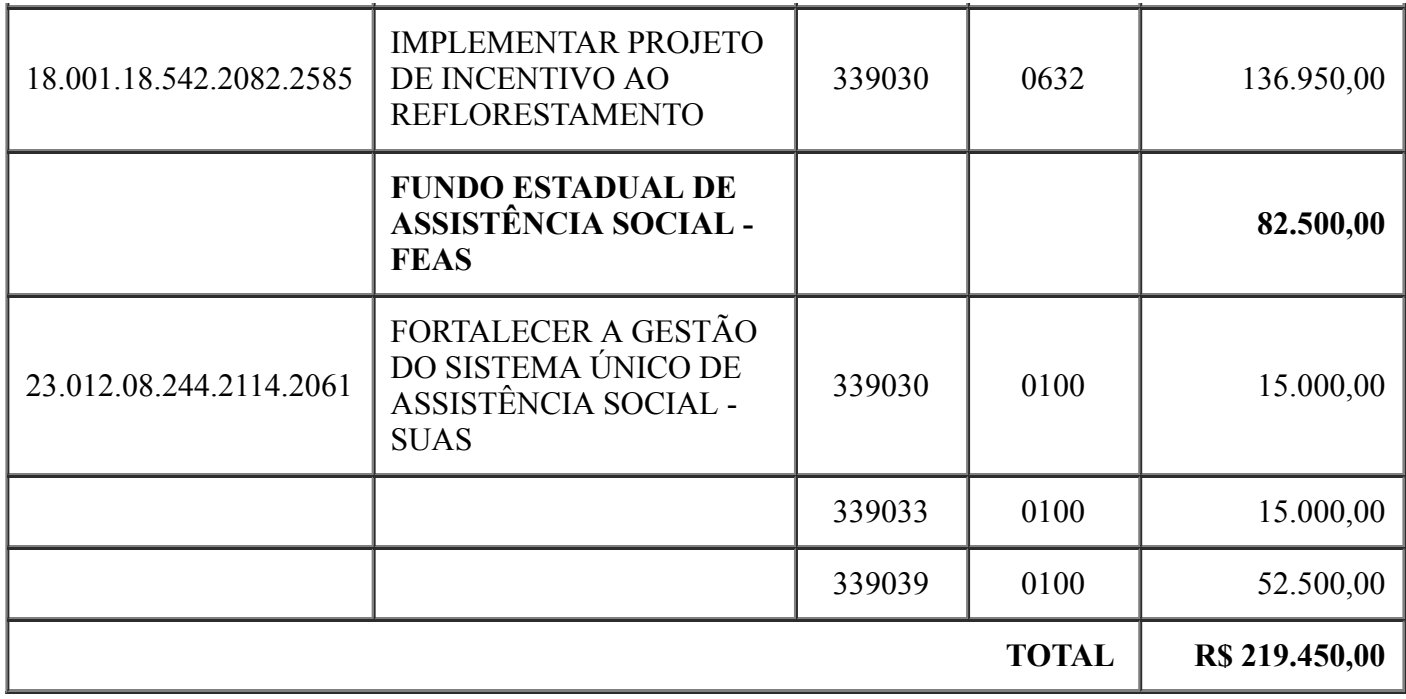

## **ANEXO II**

# **CRÉDITO ADICIONAL SUPLEMENTAR POR ANULAÇÃO SUPLEMENTA**

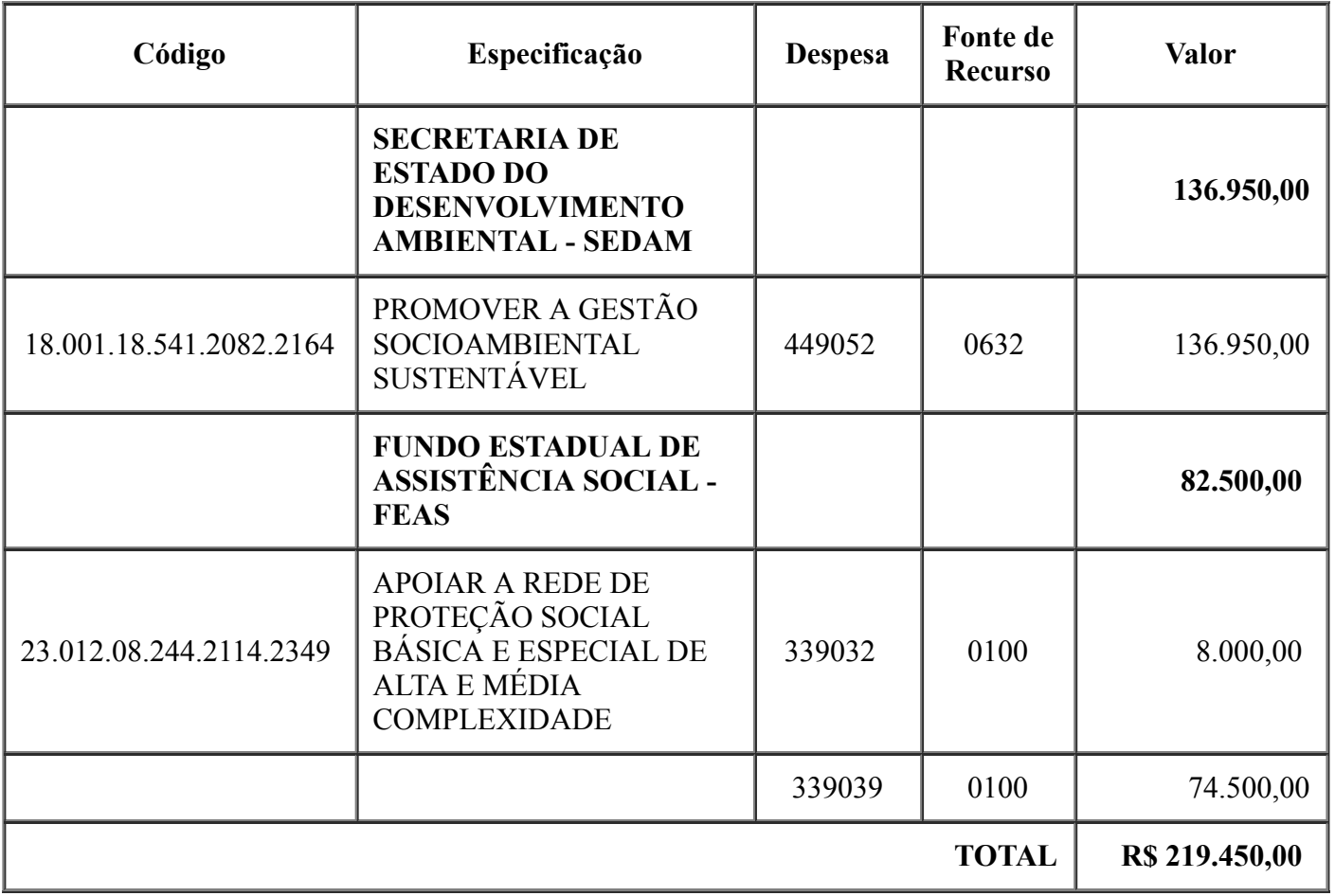

Documento assinado eletronicamente por **PEDRO ANTONIO AFONSO PIMENTEL**, **Secretário(a)**, em

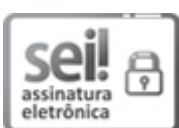

06/07/2020 SEI/ABC - 0012187215 - Decreto

01/07/2020, às 18:18, conforme horário oficial de Brasília, com fundamento no artigo 18 caput e seus §§ 1º e 2º, do [Decreto](http://www.diof.ro.gov.br/data/uploads/2017/04/Doe-05_04_2017.pdf) nº 21.794, de 5 Abril de 2017.

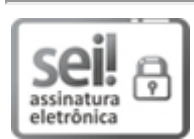

Documento assinado eletronicamente por **Marcos José Rocha dos Santos**, **Governador**, em 01/07/2020, às 19:14, conforme horário oficial de Brasília, com fundamento no artigo 18 caput e seus §§ 1º e 2º, do [Decreto](http://www.diof.ro.gov.br/data/uploads/2017/04/Doe-05_04_2017.pdf) nº 21.794, de 5 Abril de 2017.

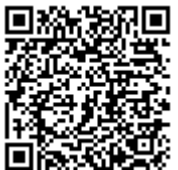

A autenticidade deste documento pode ser conferida no site [portal](http://sei.sistemas.ro.gov.br/sei/controlador_externo.php?acao=documento_conferir&id_orgao_acesso_externo=0) do SEI, informando o código verificador **0012187215** e o código CRC **822FC89F**.

**Referência:** Caso responda esta Decreto, indicar expressamente o Processo nº 0035.246079/2020-78 SEI nº 0012187215